**HUANANZHI X58 RX3.0** 进入BIOS开机连续按DEL键/快捷启动按F11键/保存按F10键

## **主板开启VT 功能**

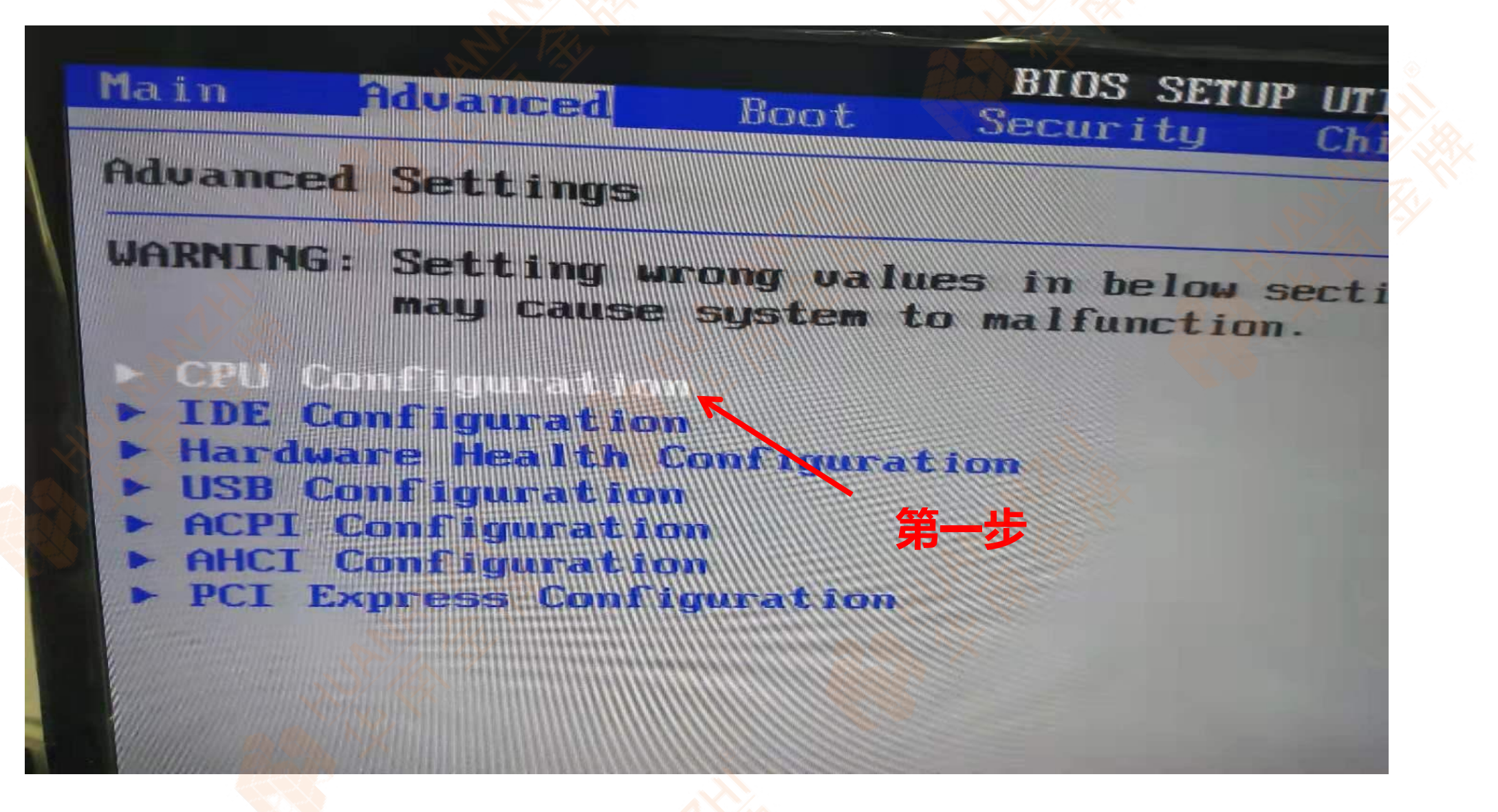

 $Cachef[11]$ :384 KB Carhe 12 : 1536 KB Cache /13 : 12288 KR Ratio Status Hullocked ONITE Ratho Actual Value

Ratio CMOS Setting Server Class **LZSIE** Hardware Prefetcher **THEOR** Adjacent Cache Line Prefetch **[Enabled]** L1 Data Prefetcher 第二步<sup>ed1</sup> Data Reuse Optimization MPS and ACPI MADI ordering *Enabled* Max CPUID Value Limit **Madern** ordering] **IDisabled** Intel (R)

Execute-Disable Bit Capability [Enabled] Intel (R) HT Technology **[Enabled]** 

u02.69 (C) Copyright 1985-2010. American Megatrene

 $H_{\rm eff} = 2\pi \mu$ 

 $F1$ 

 $F10$ 

**ESC** 

## x58RX3.0主板看温度

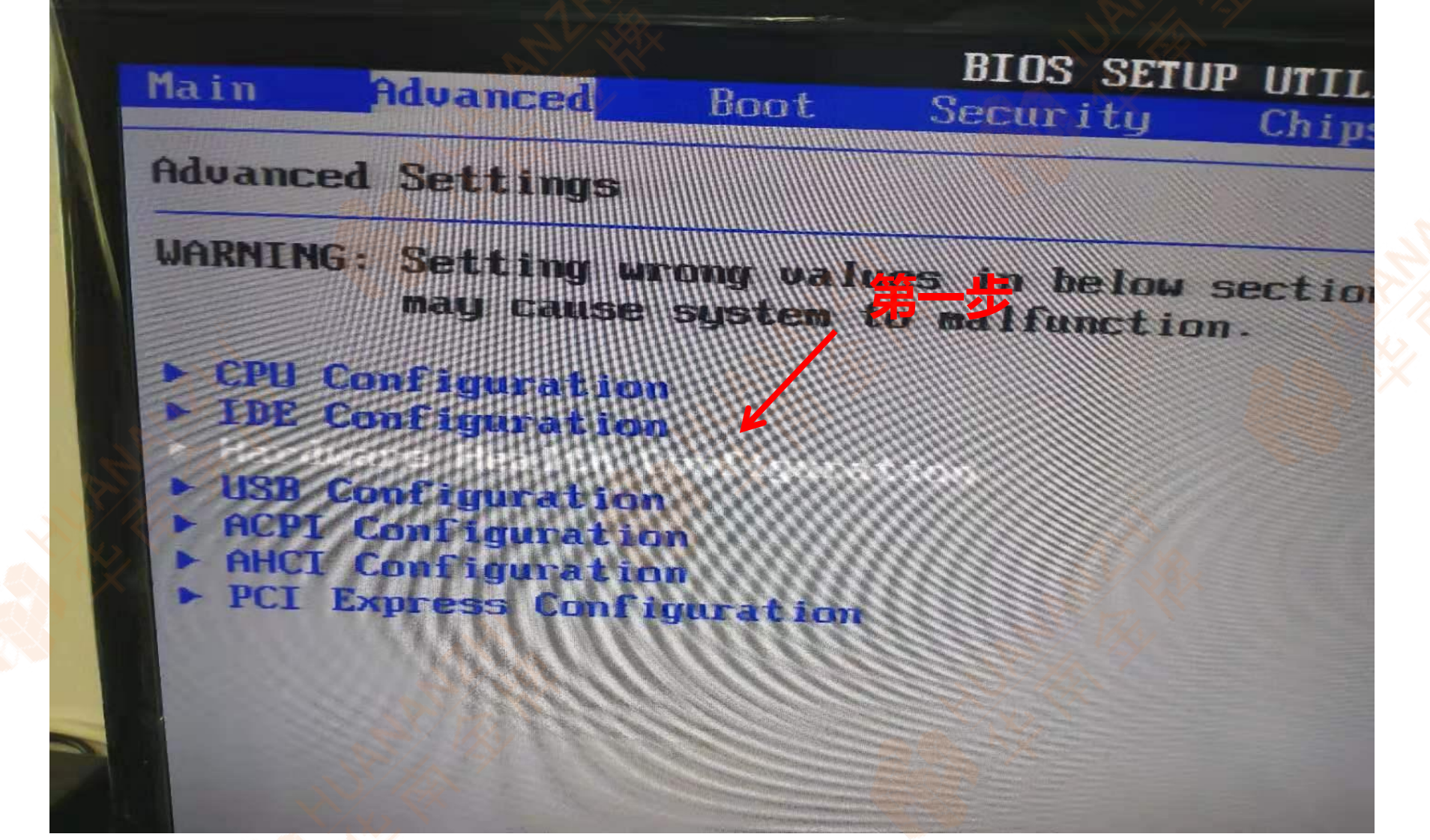

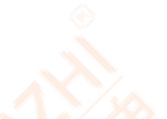

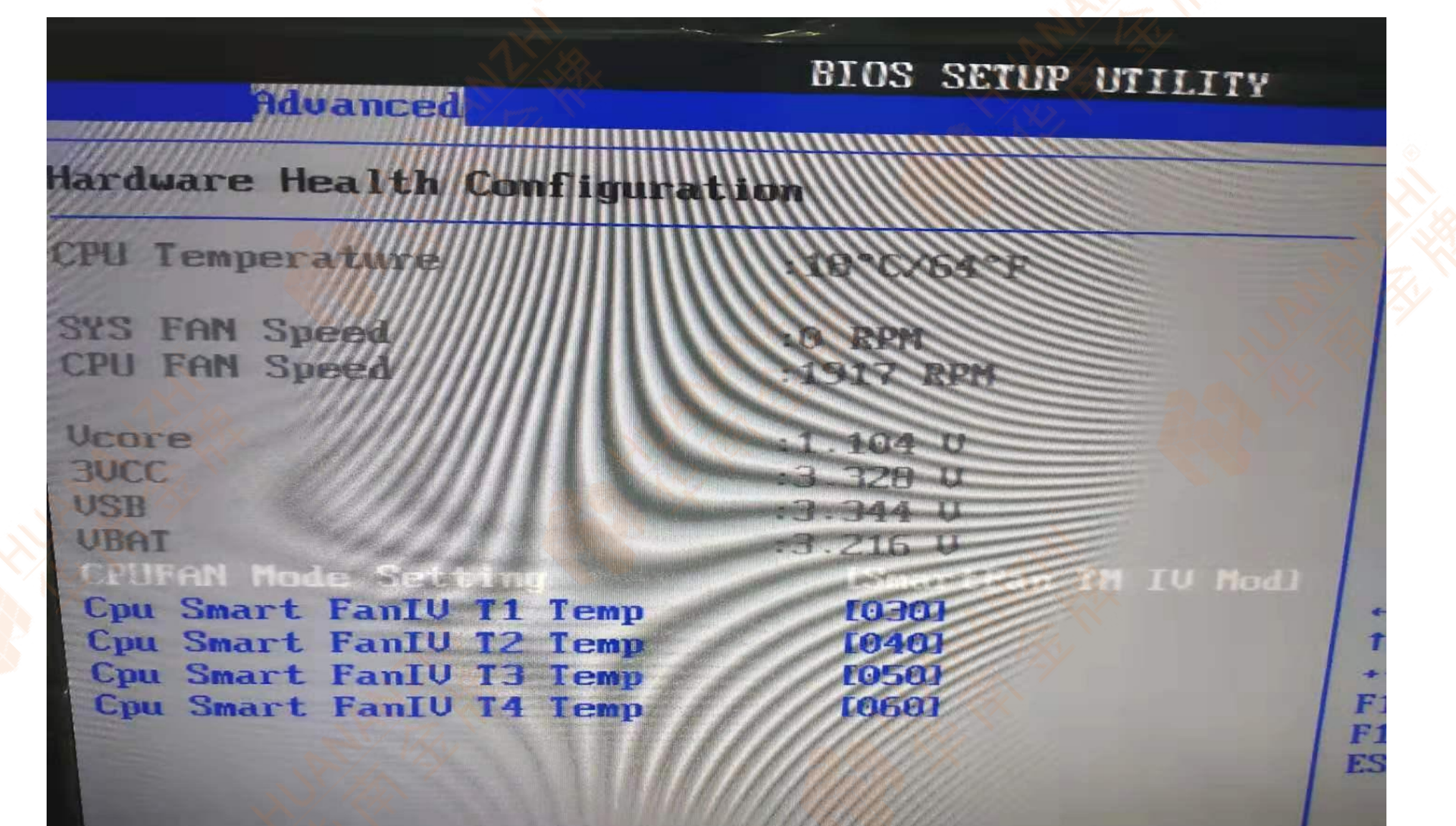

85 17

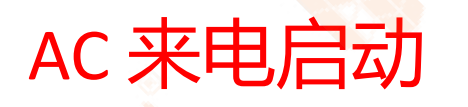

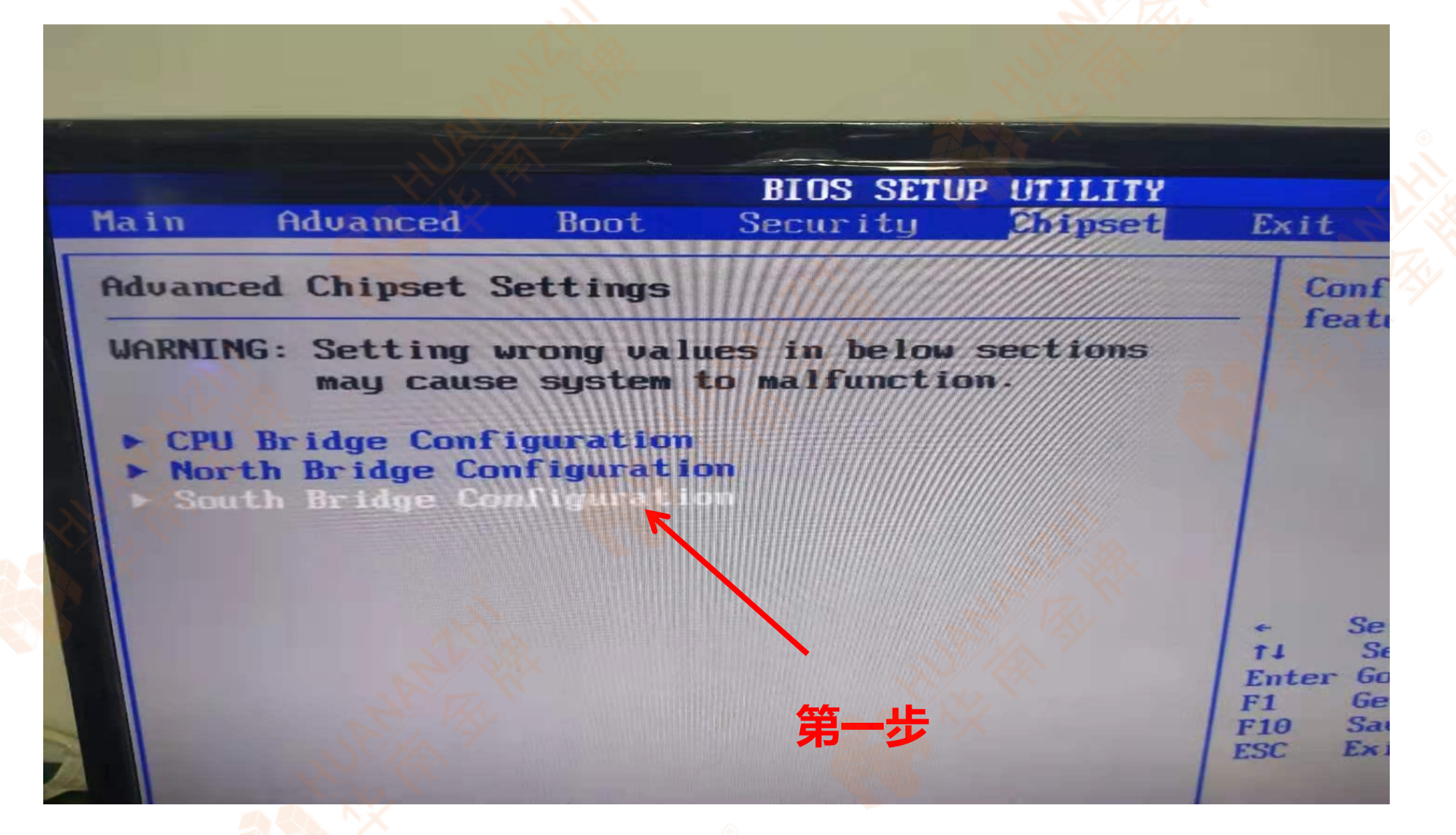

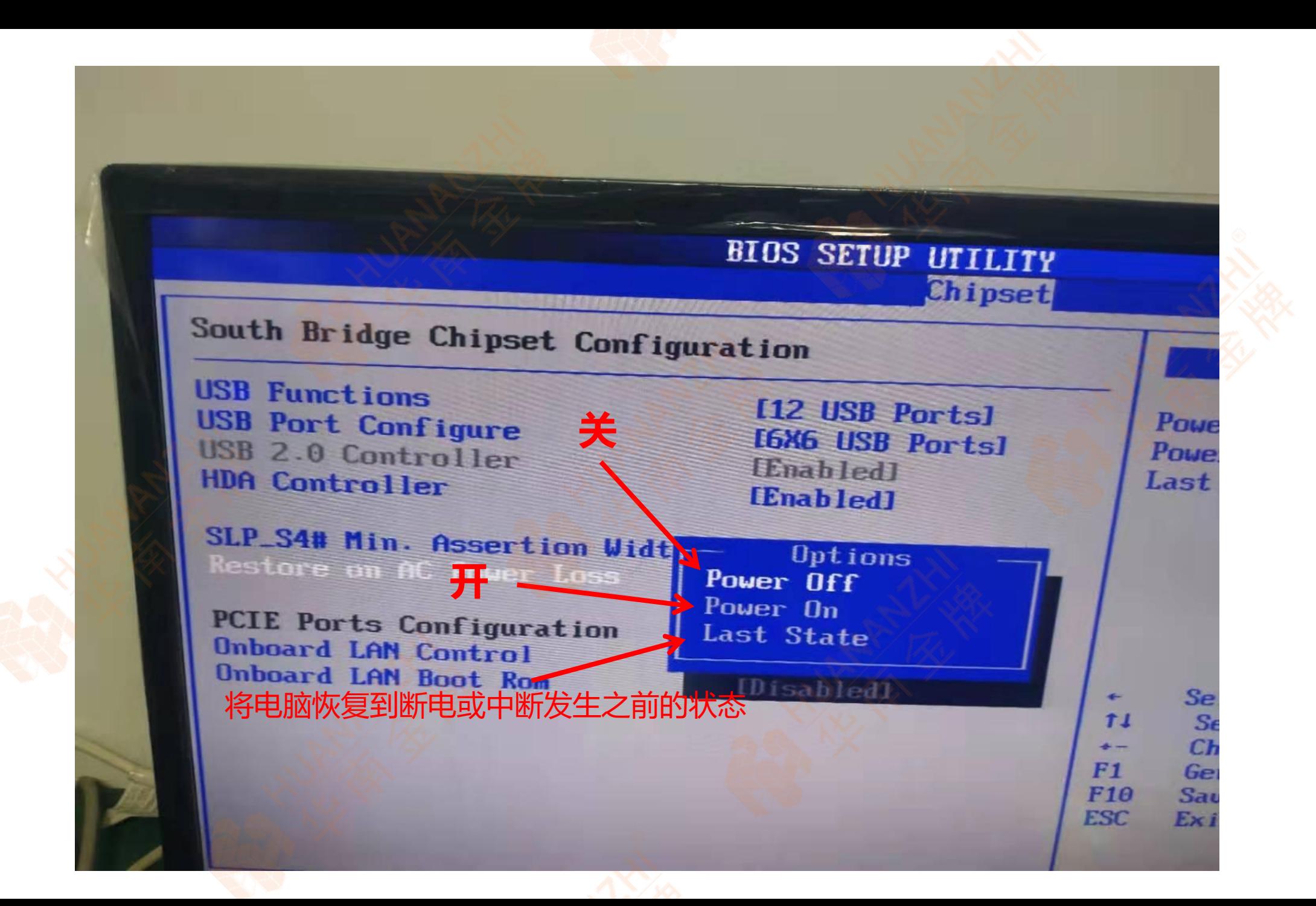

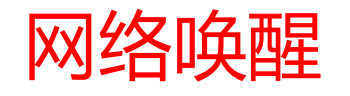

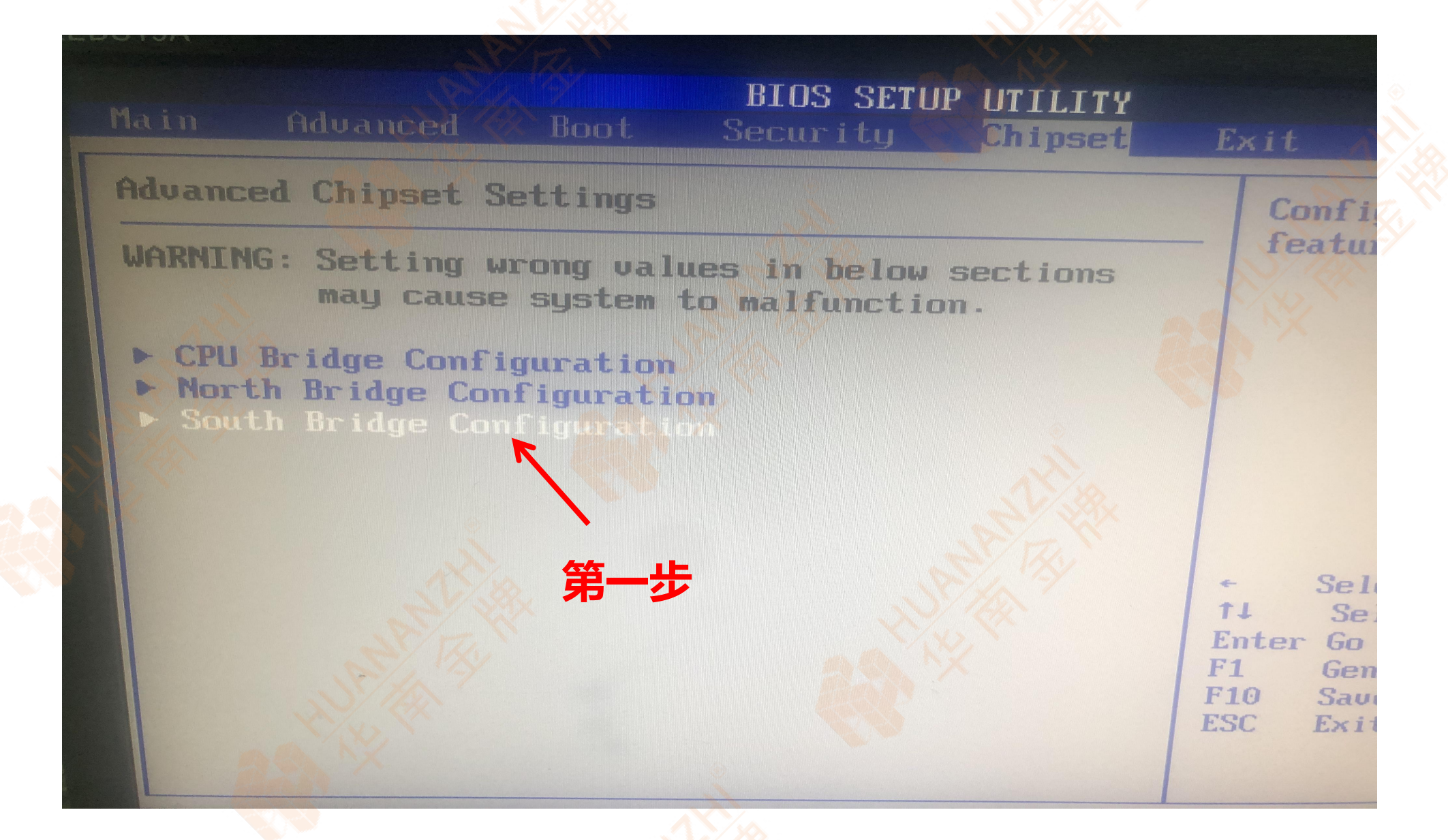

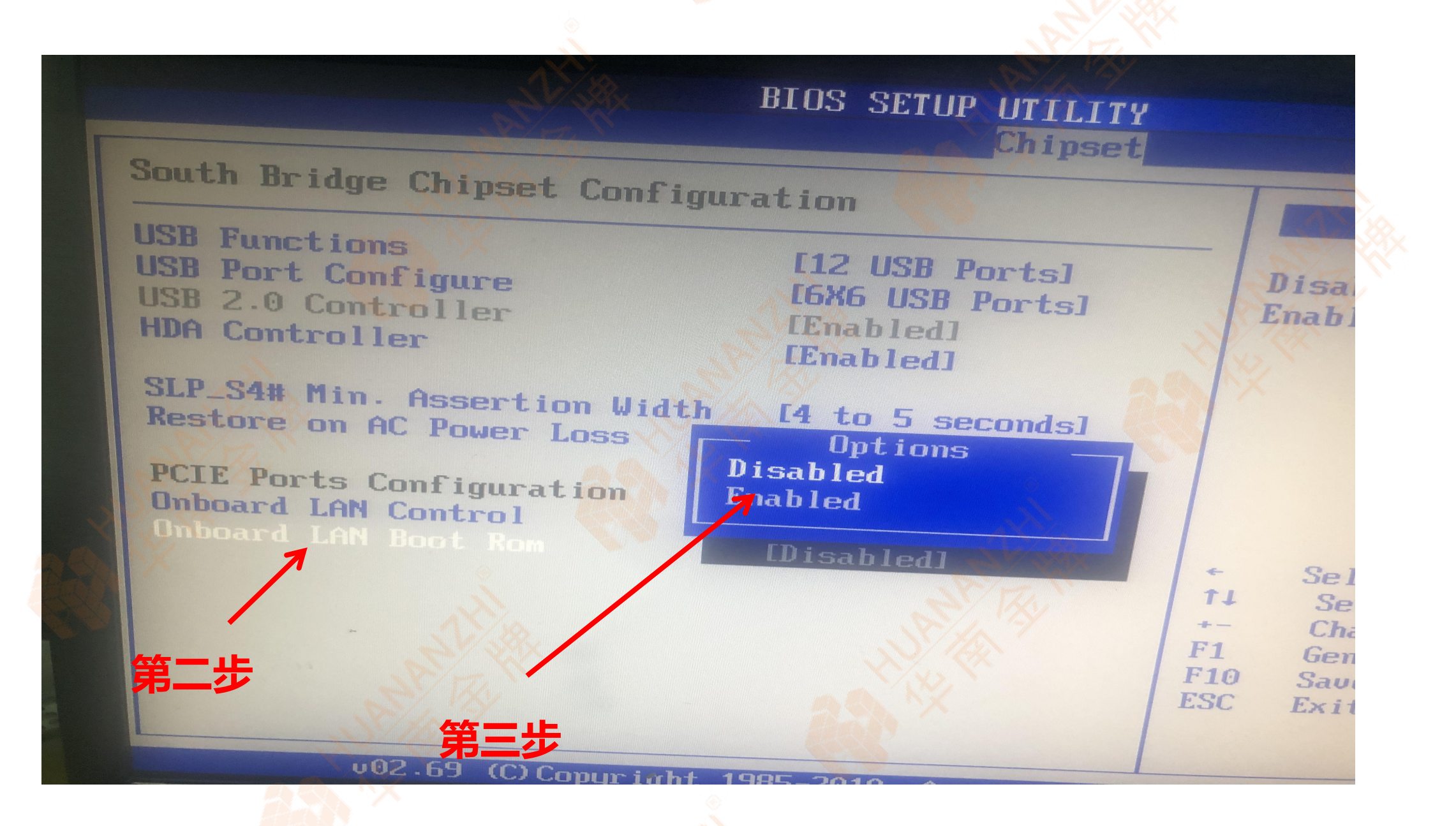

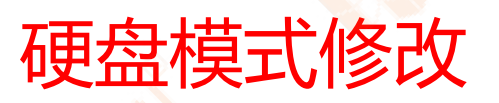

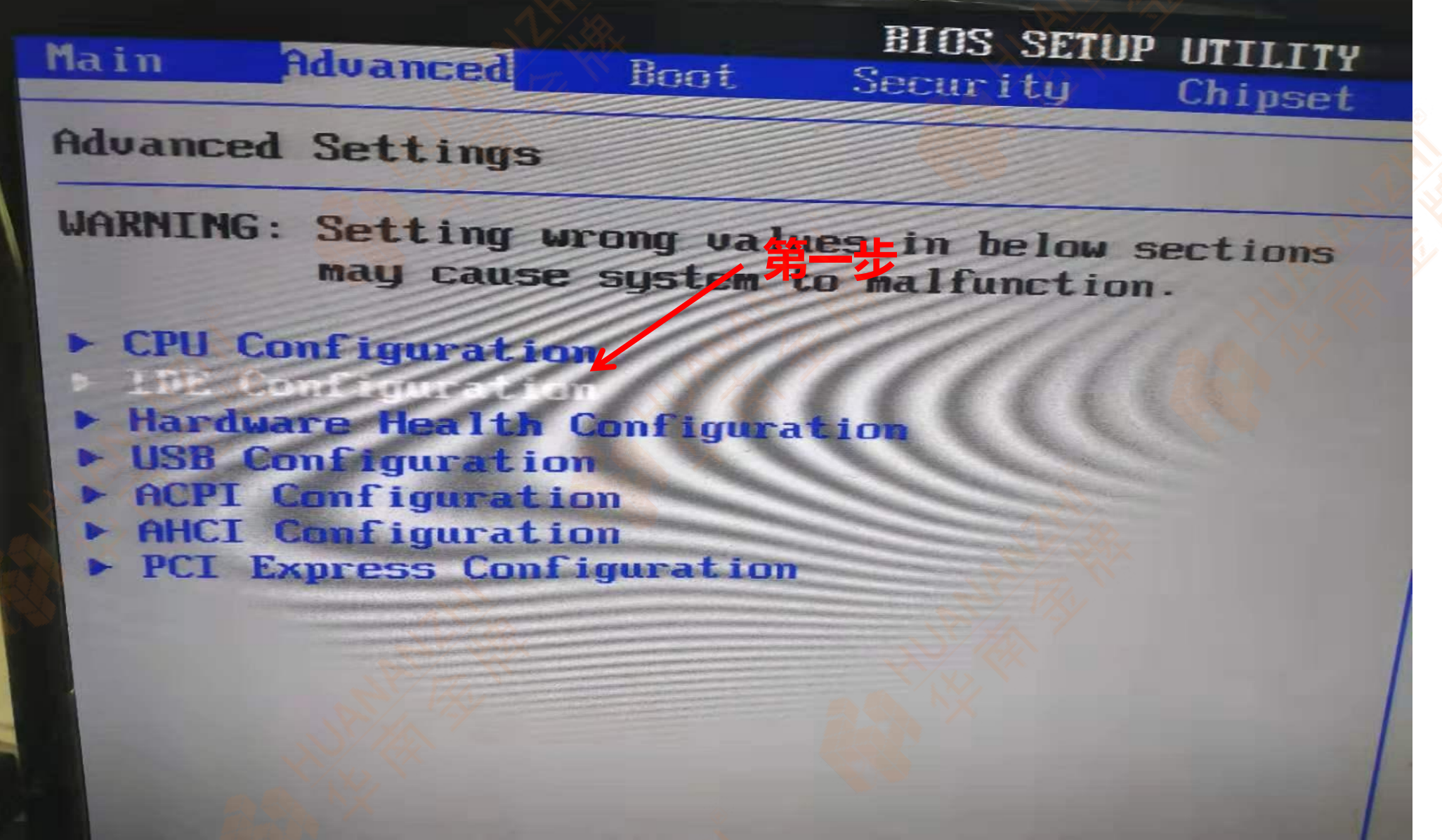

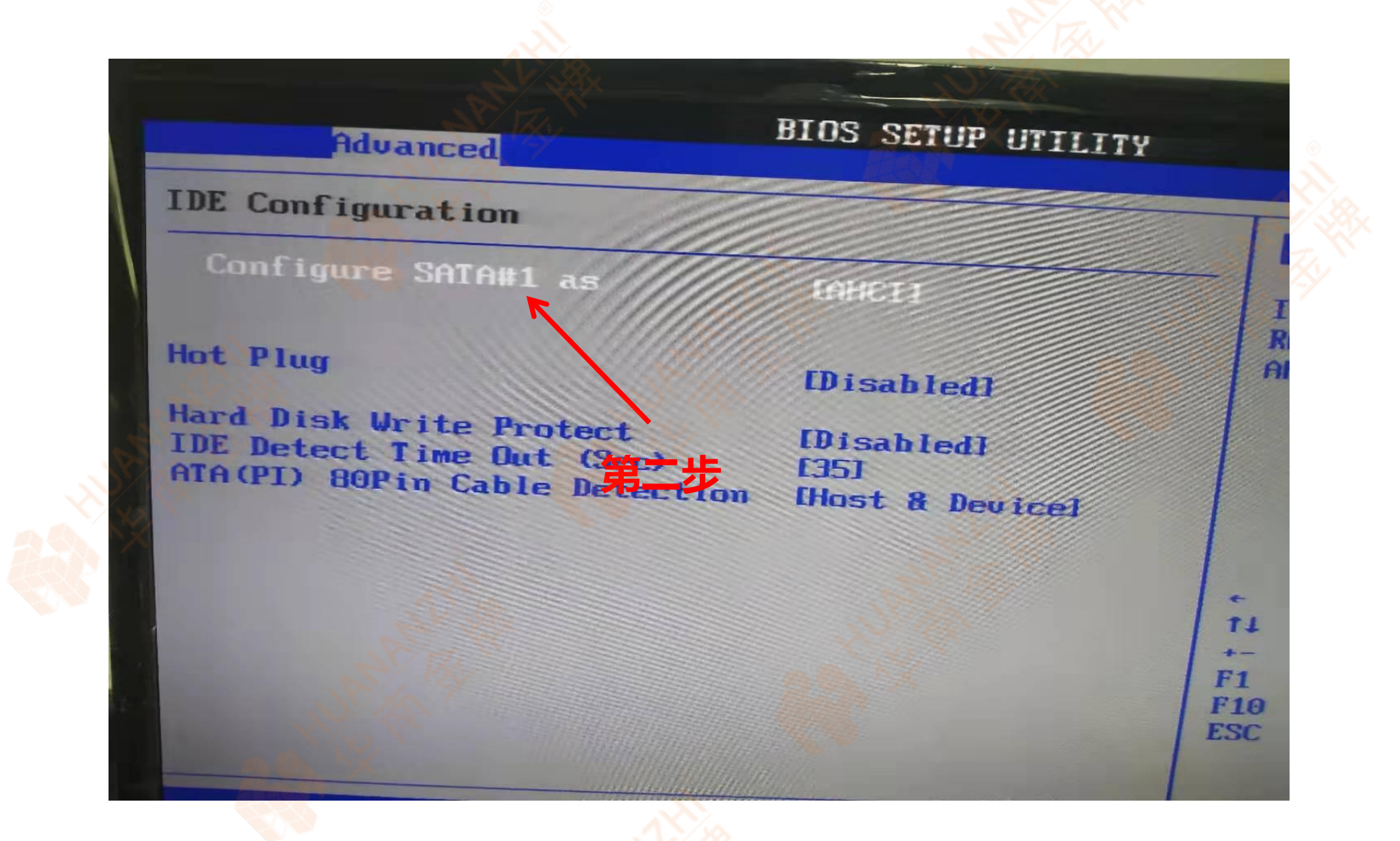

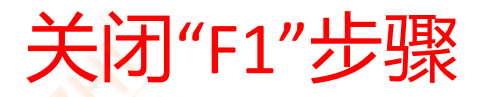

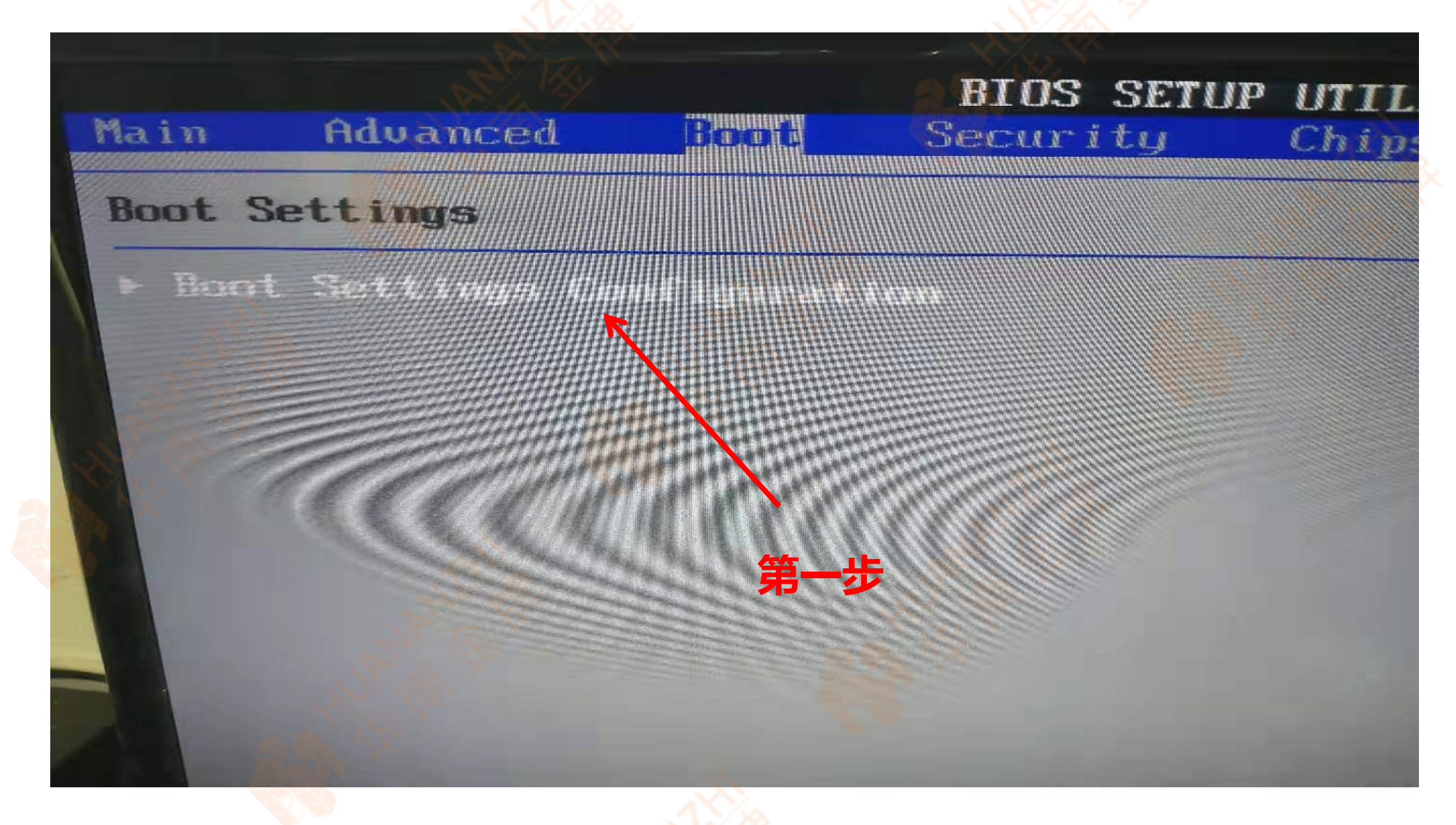

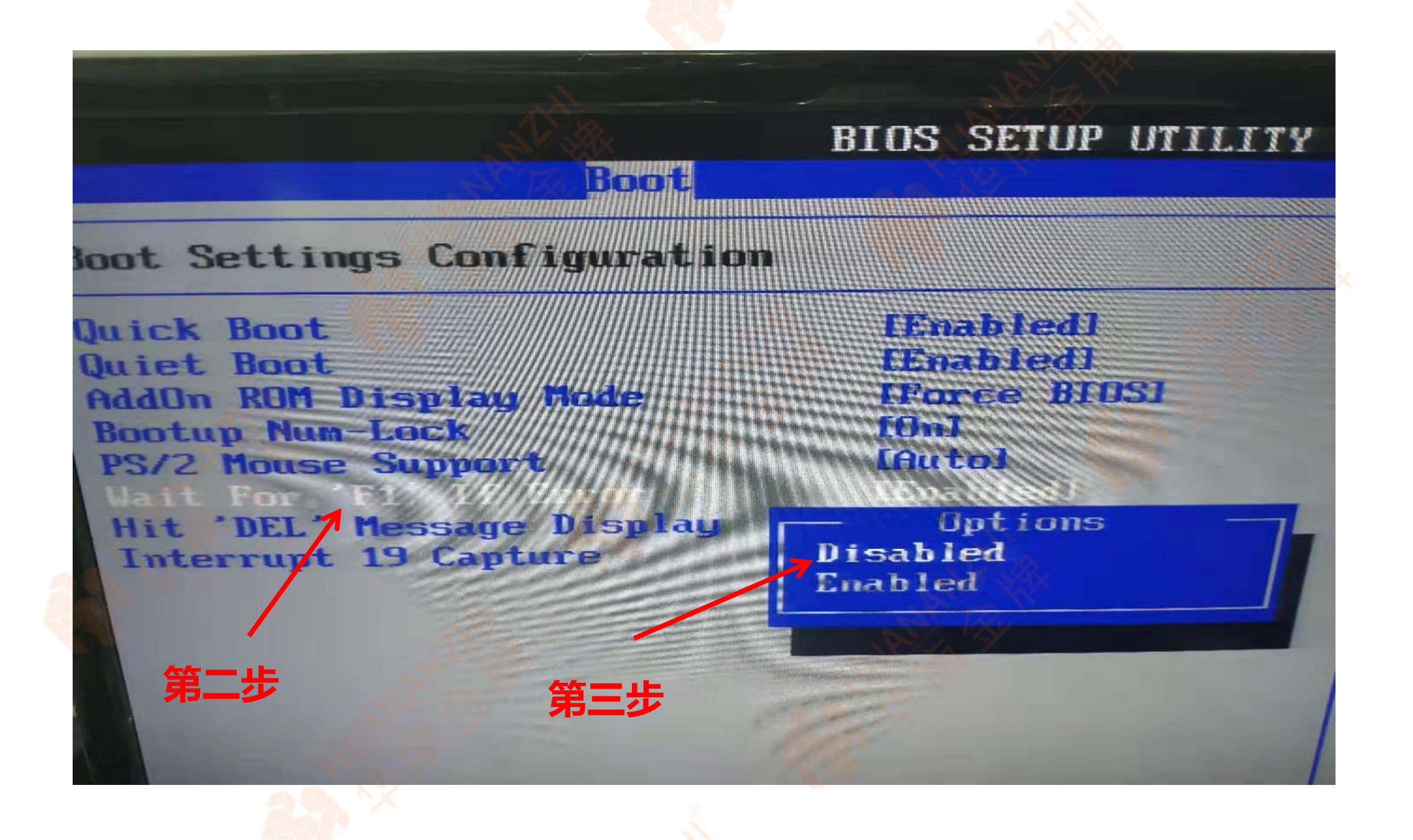